# ■第3章■ 年賀状を作りましょう

# STEP 1. 特急デザイナーで年賀状を作りましょう

1. 文面のデザインを選択しましょう ぶんめん

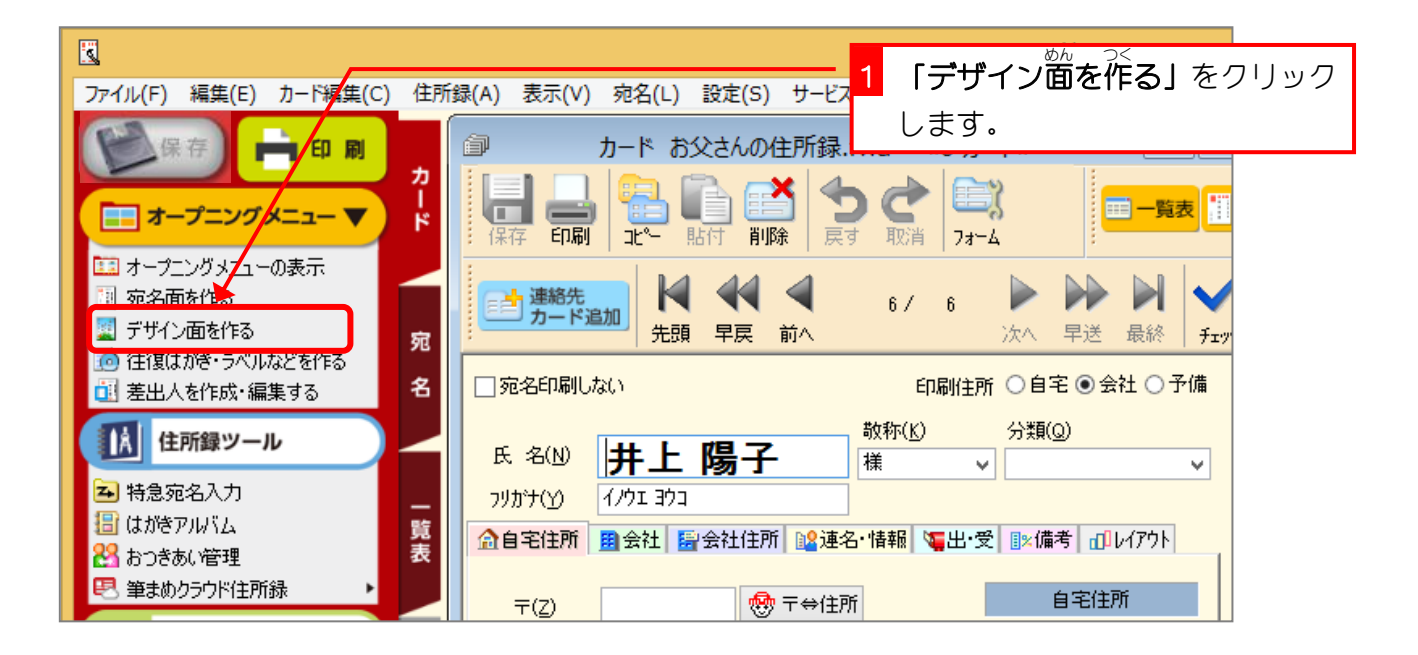

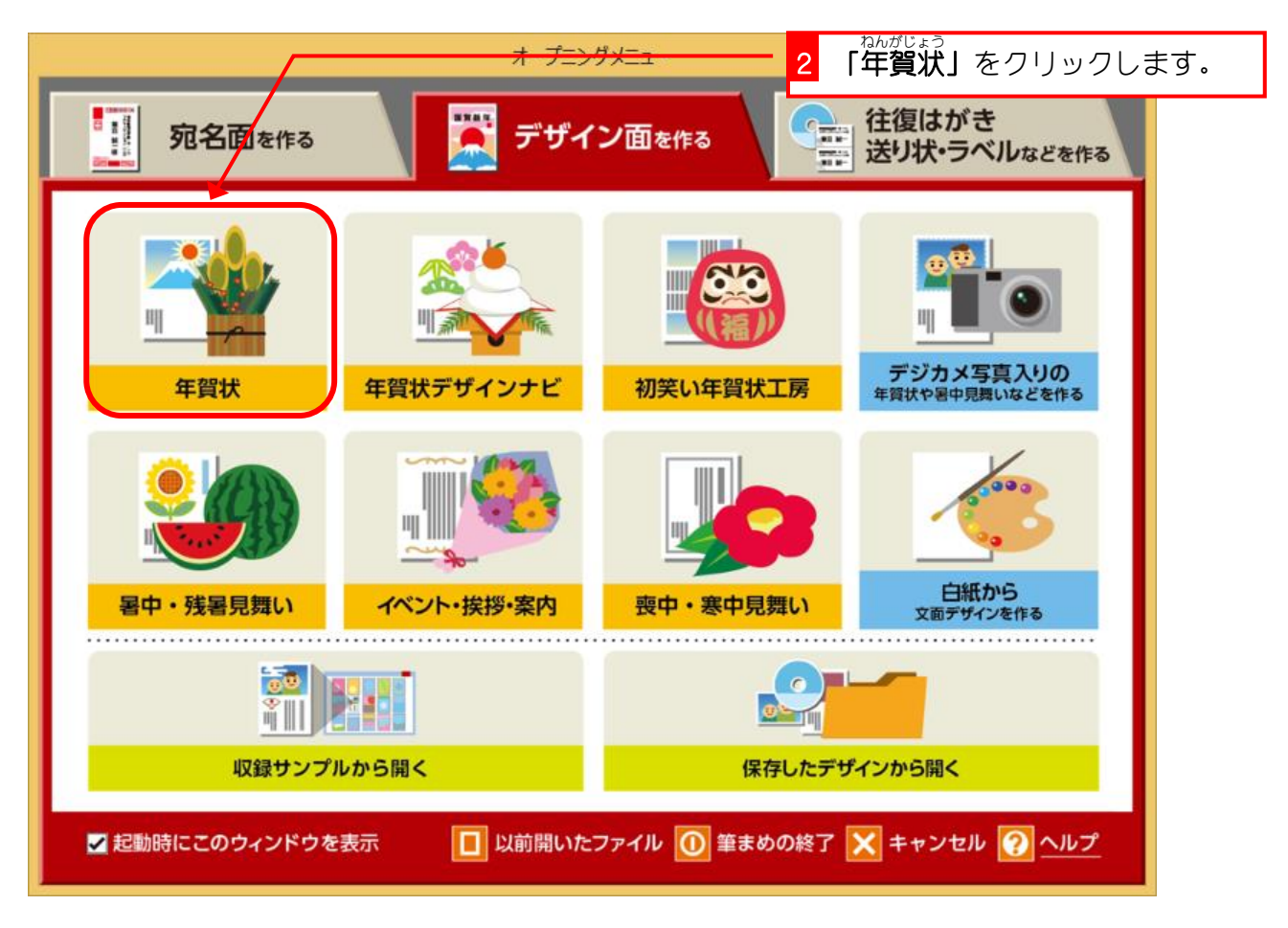

```
筆まめ Ver26
```
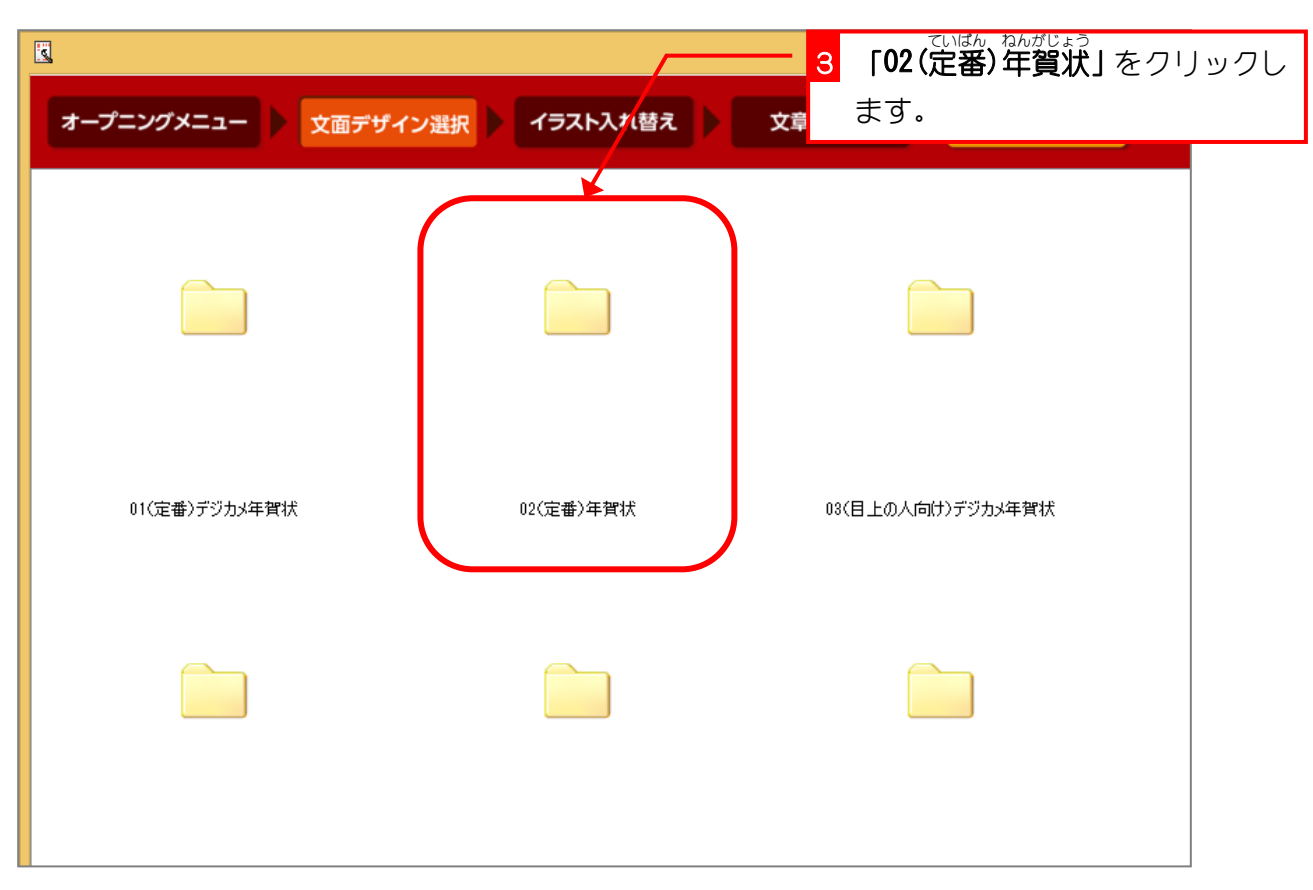

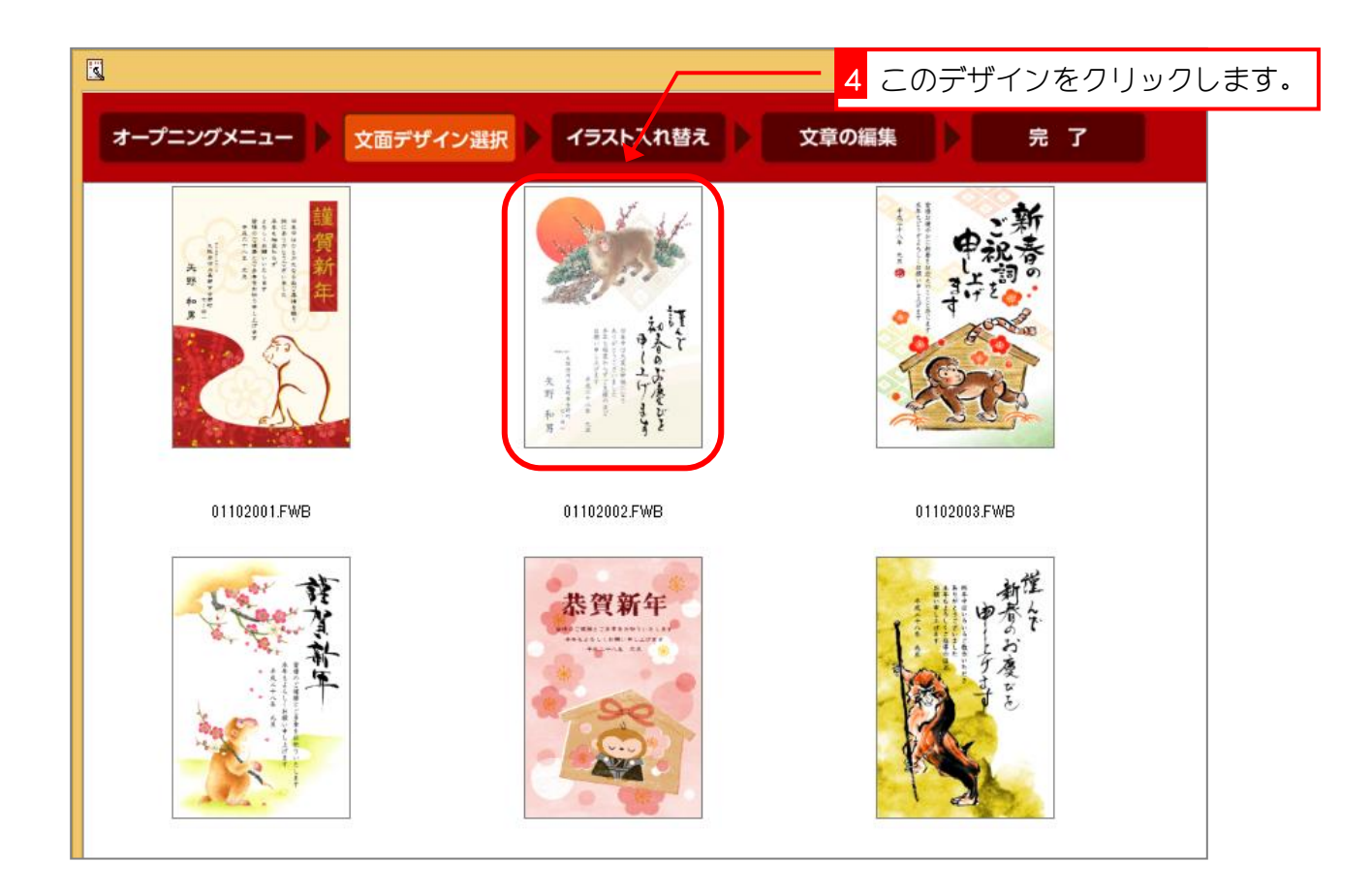

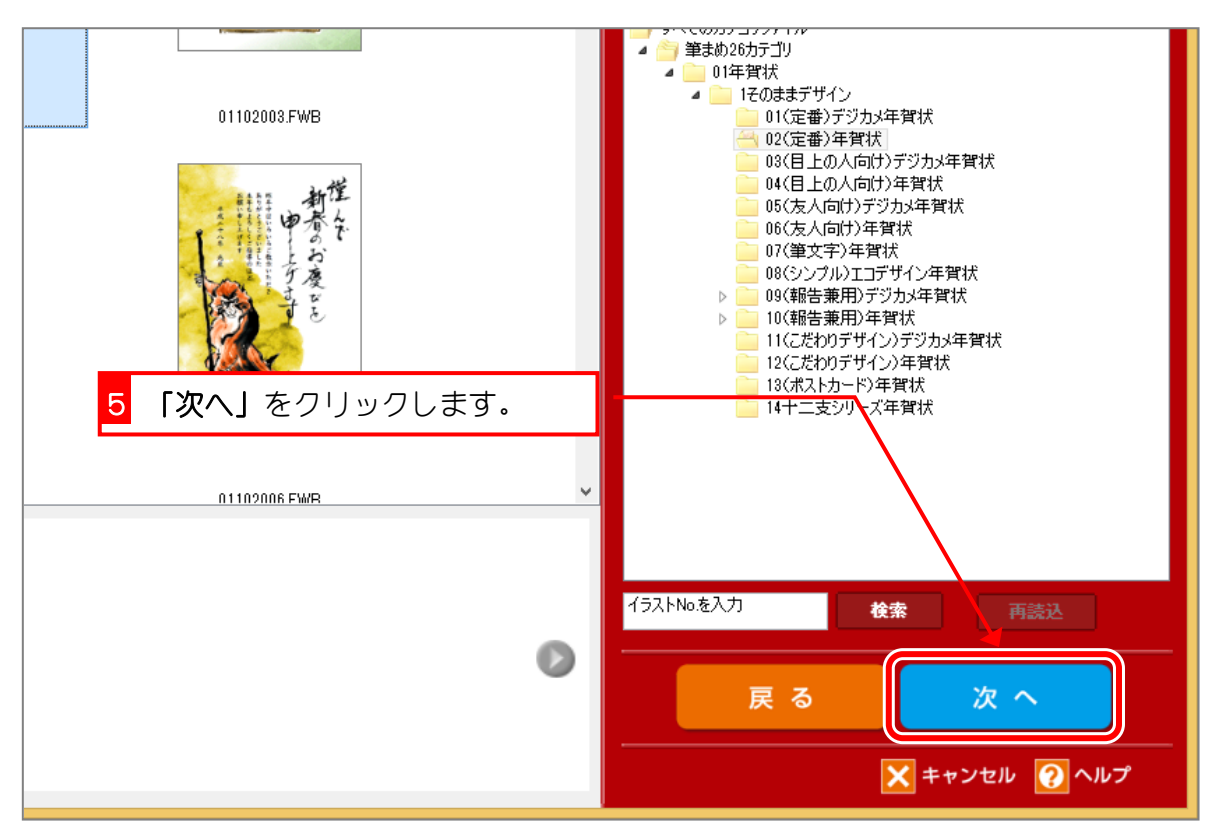

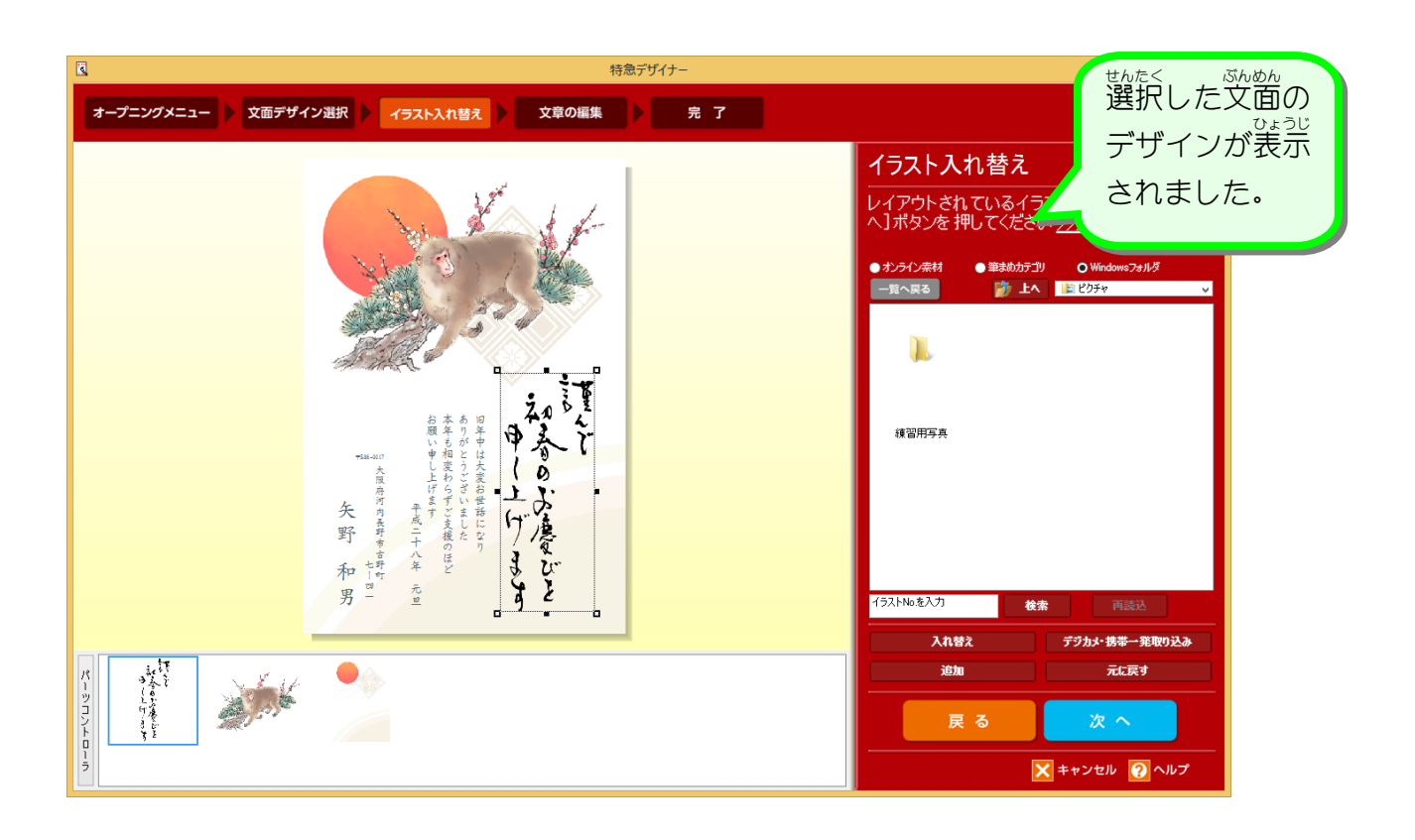

### 2. さるのイラストを変更しましょう

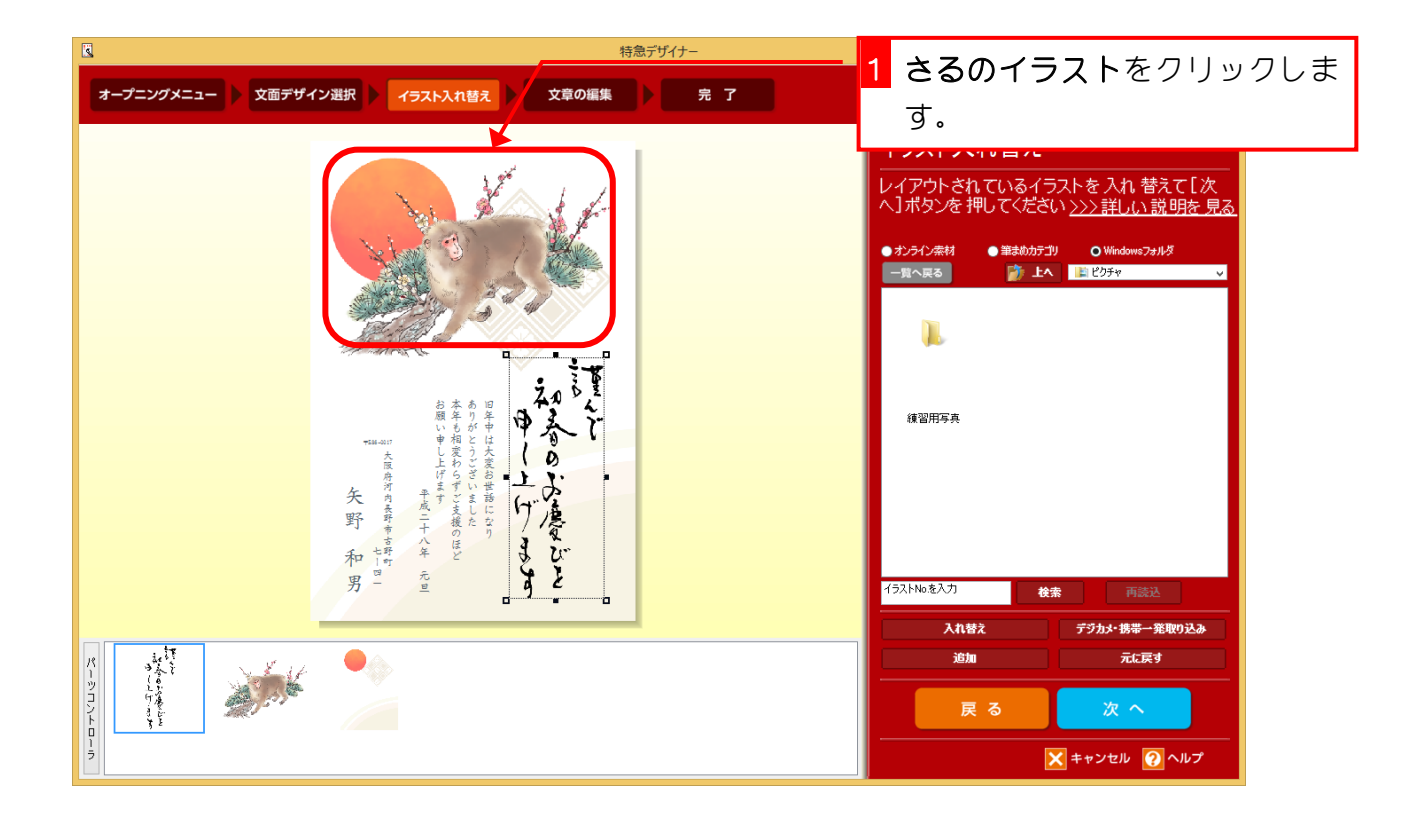

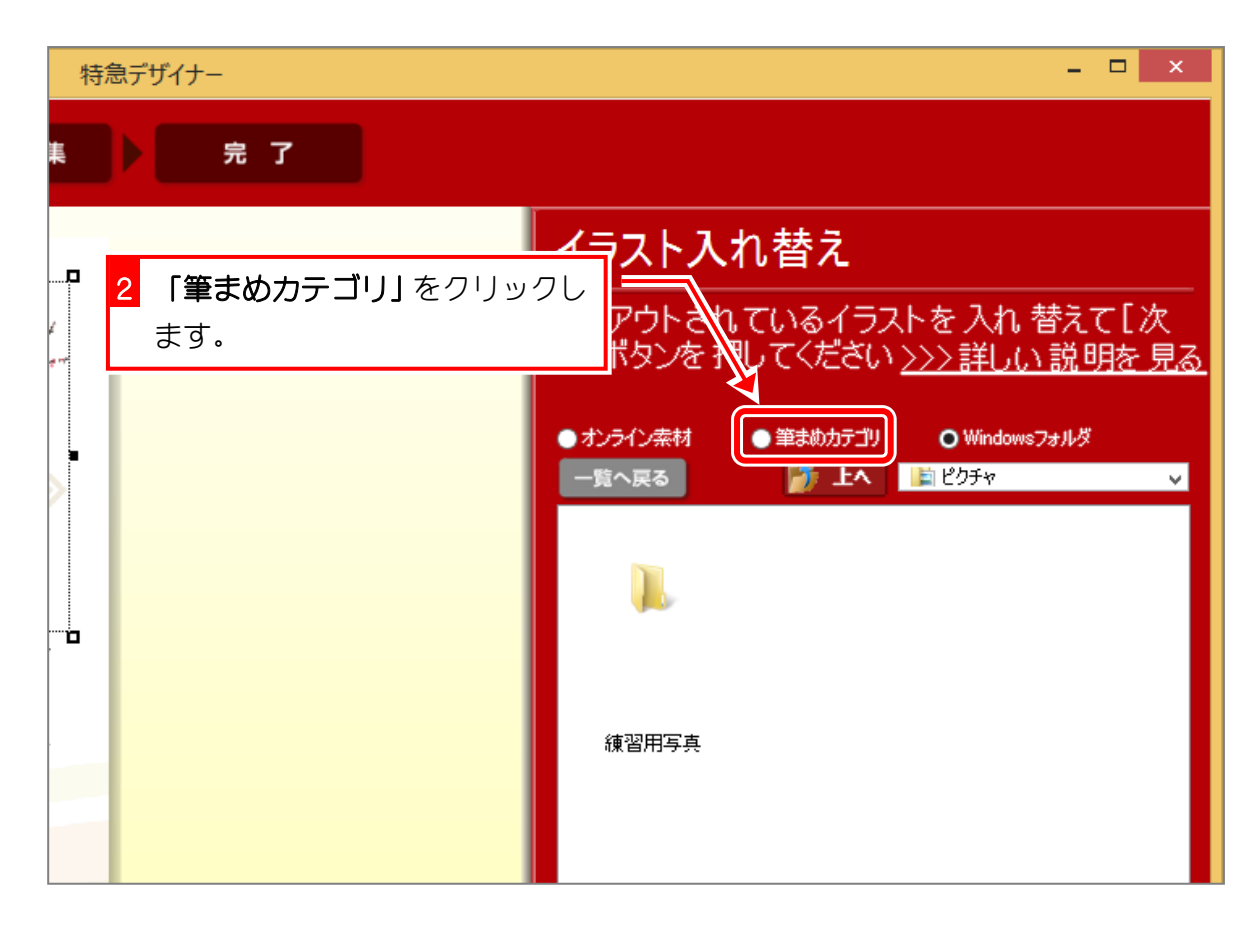

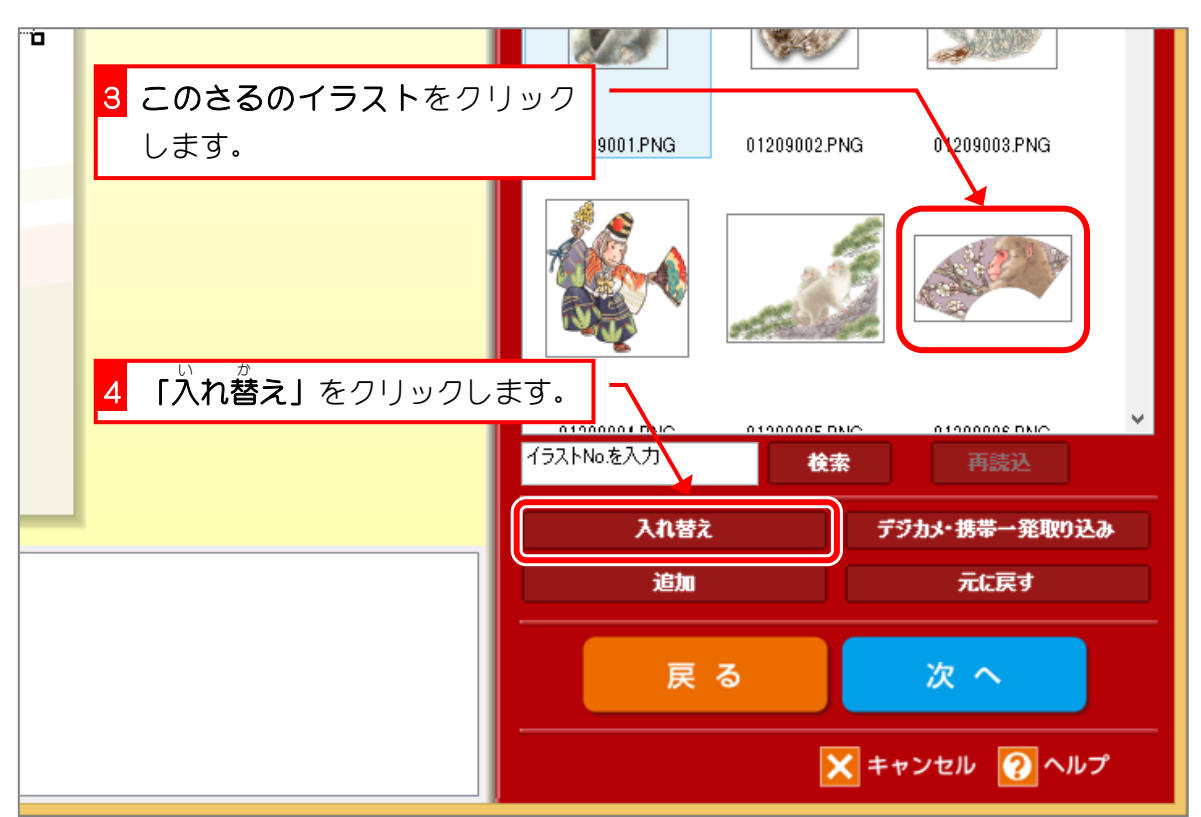

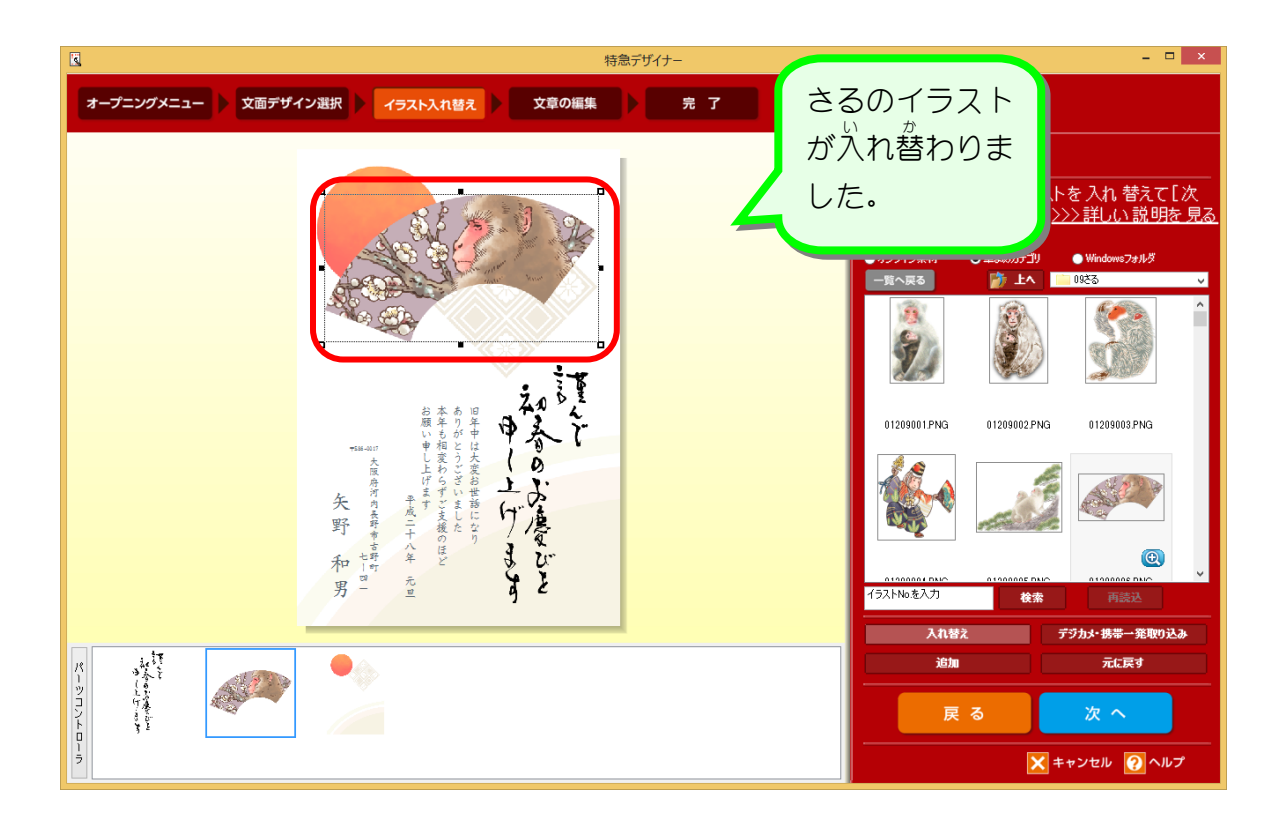

#### 3. 賀詞 が し - っ<del>。</del><br>(謹 んで初春の・・・)を変更しましょう

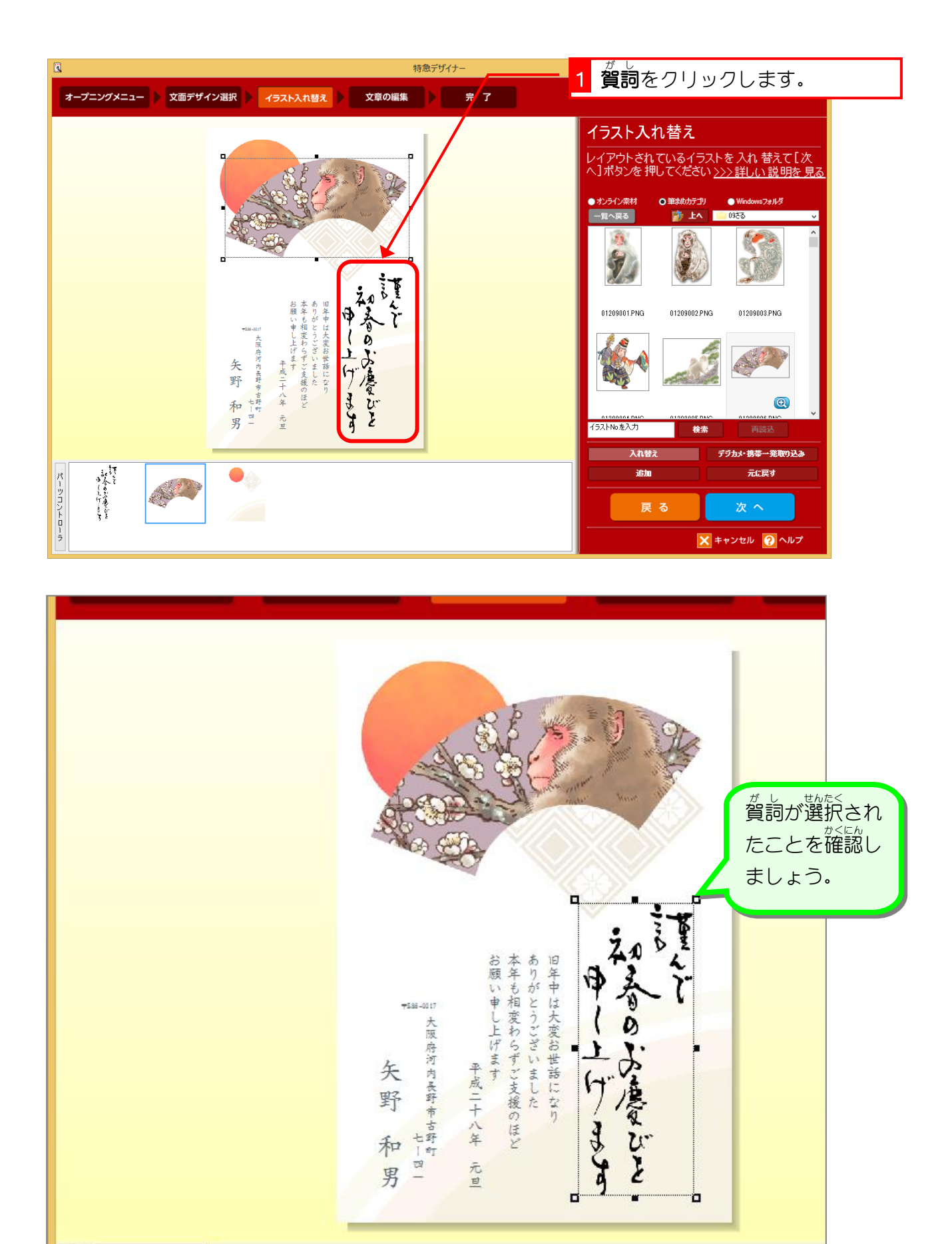

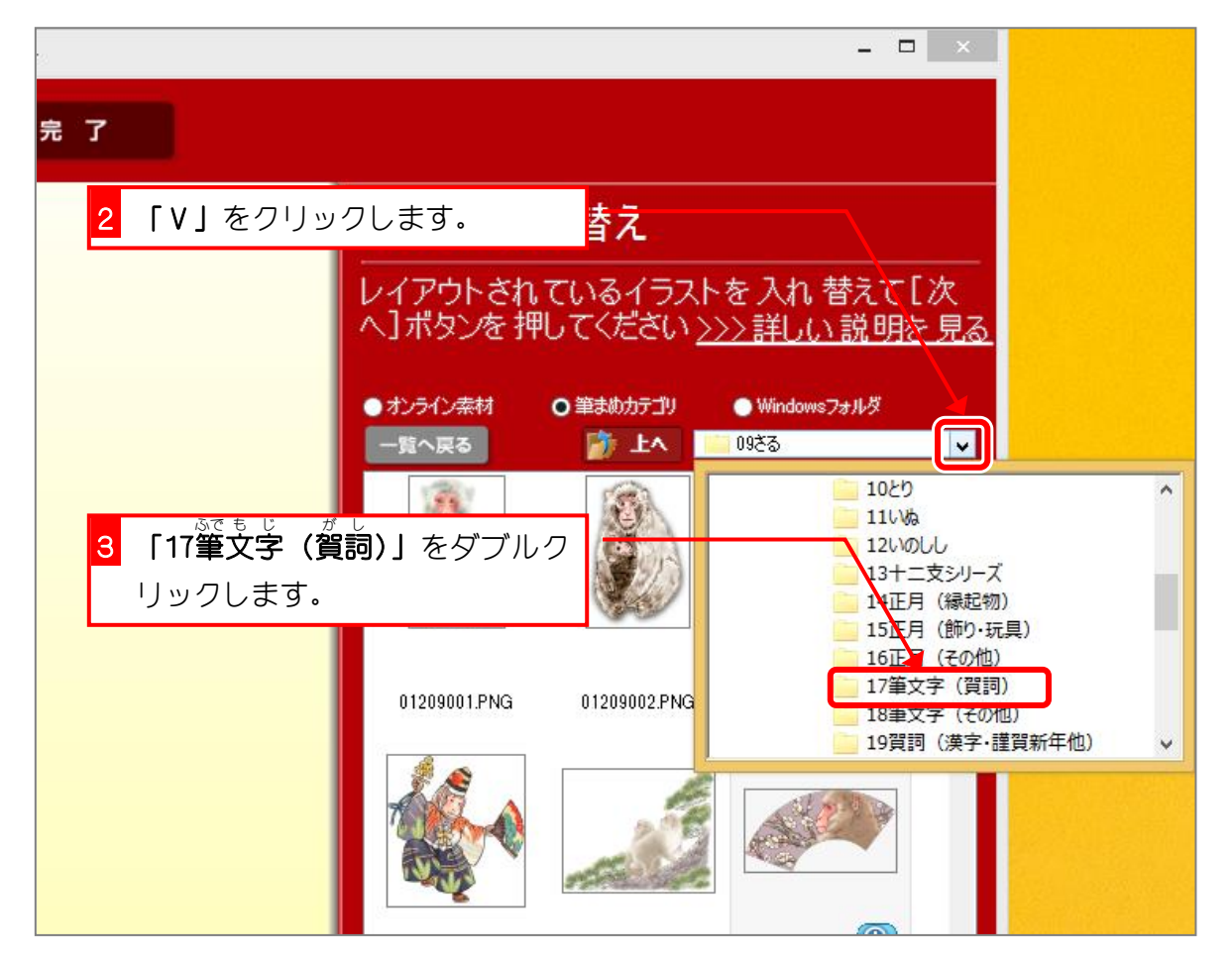

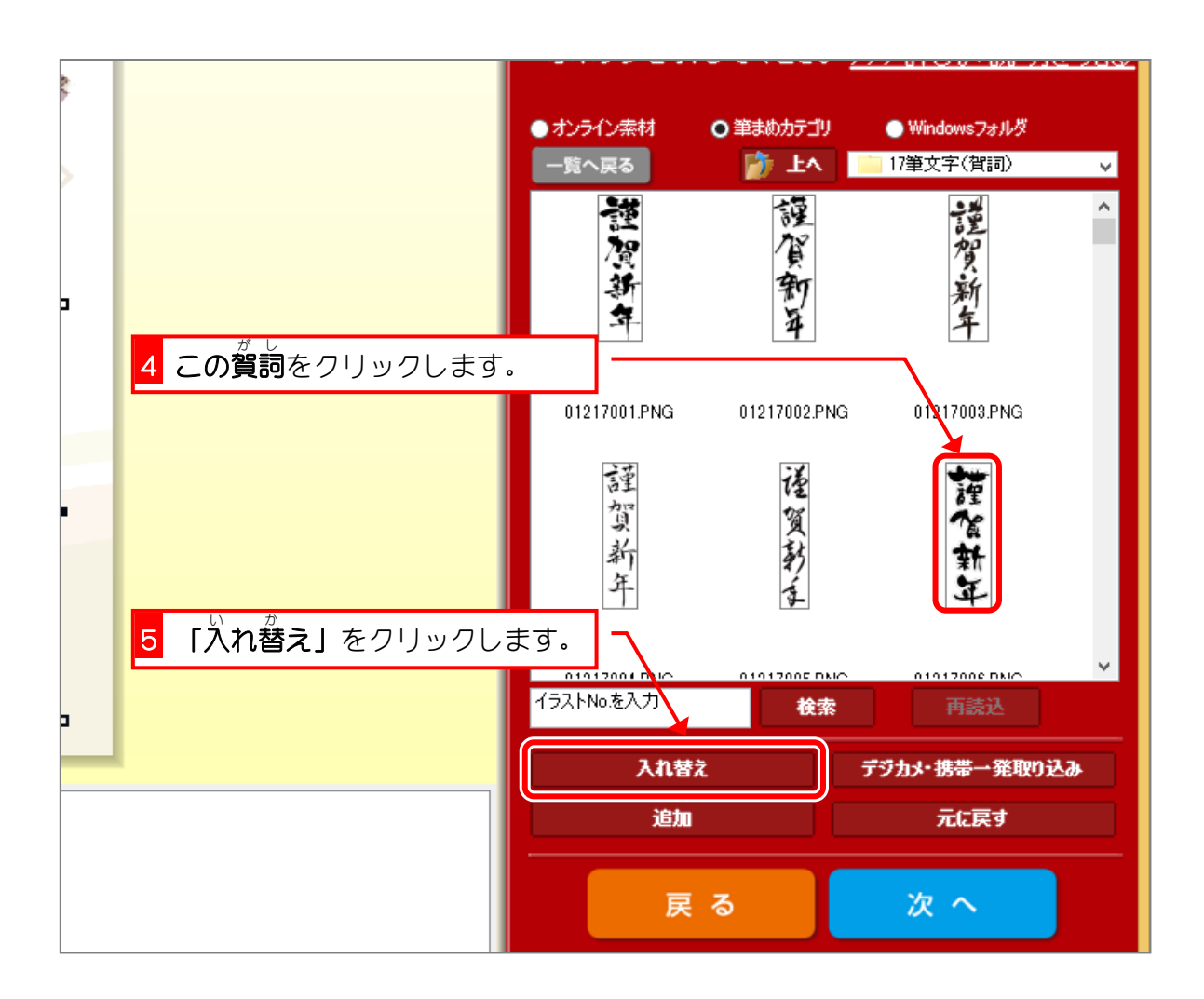

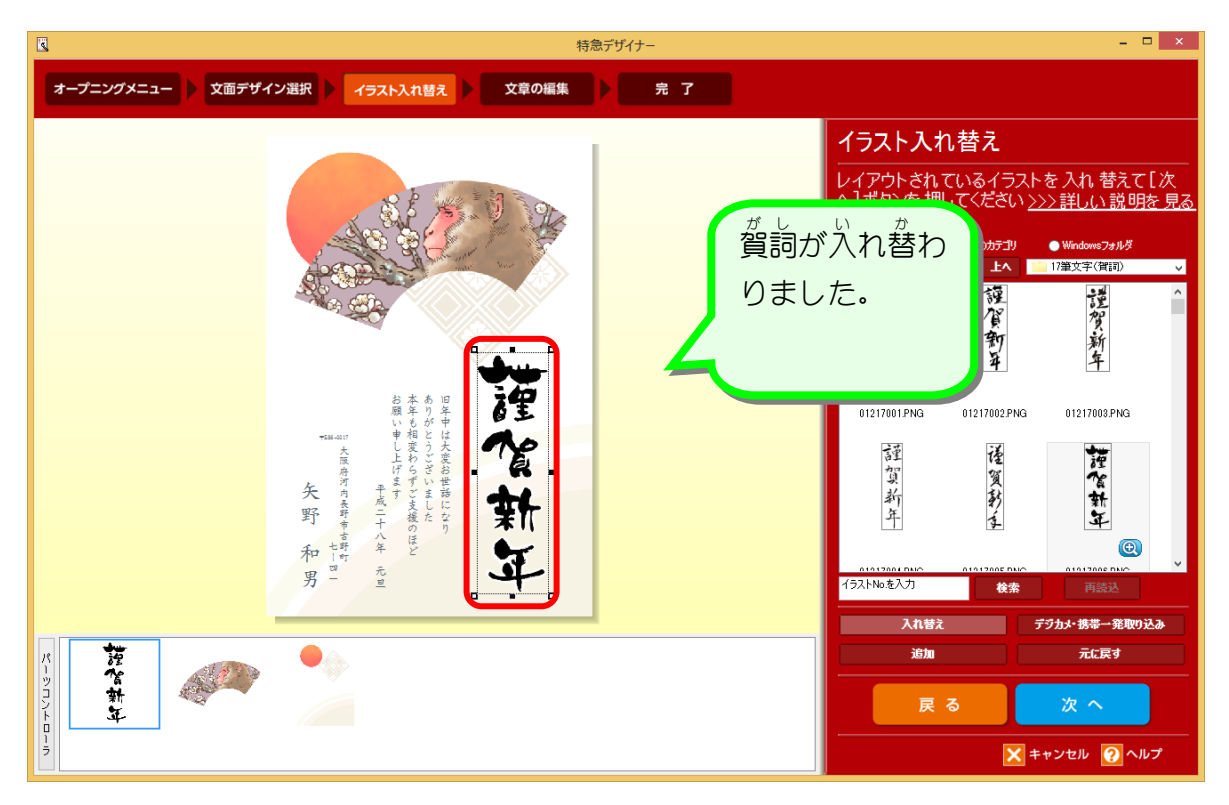

<u>ょ。あいさっぷん、へんこう</u><br>4. 挨拶文を変更しましょう

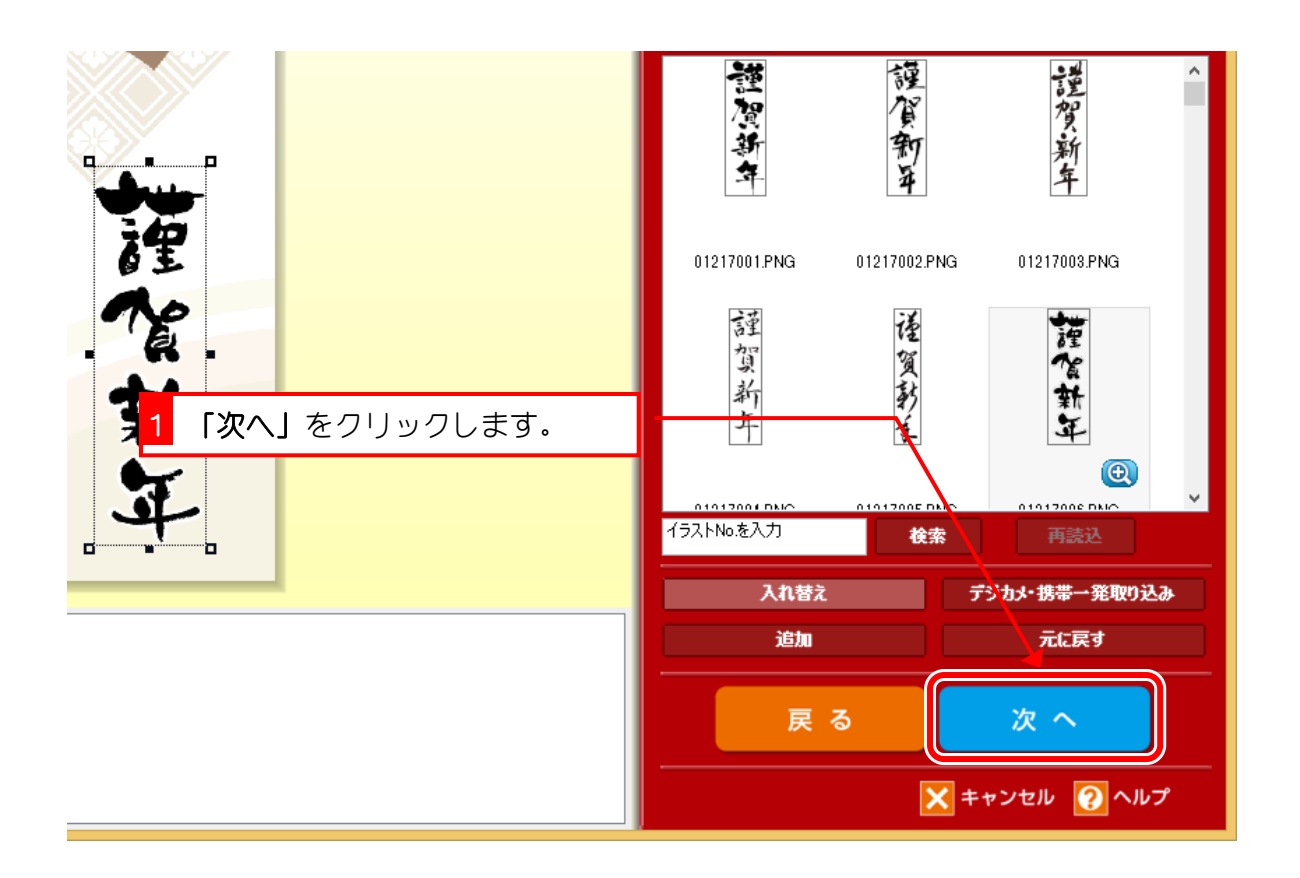

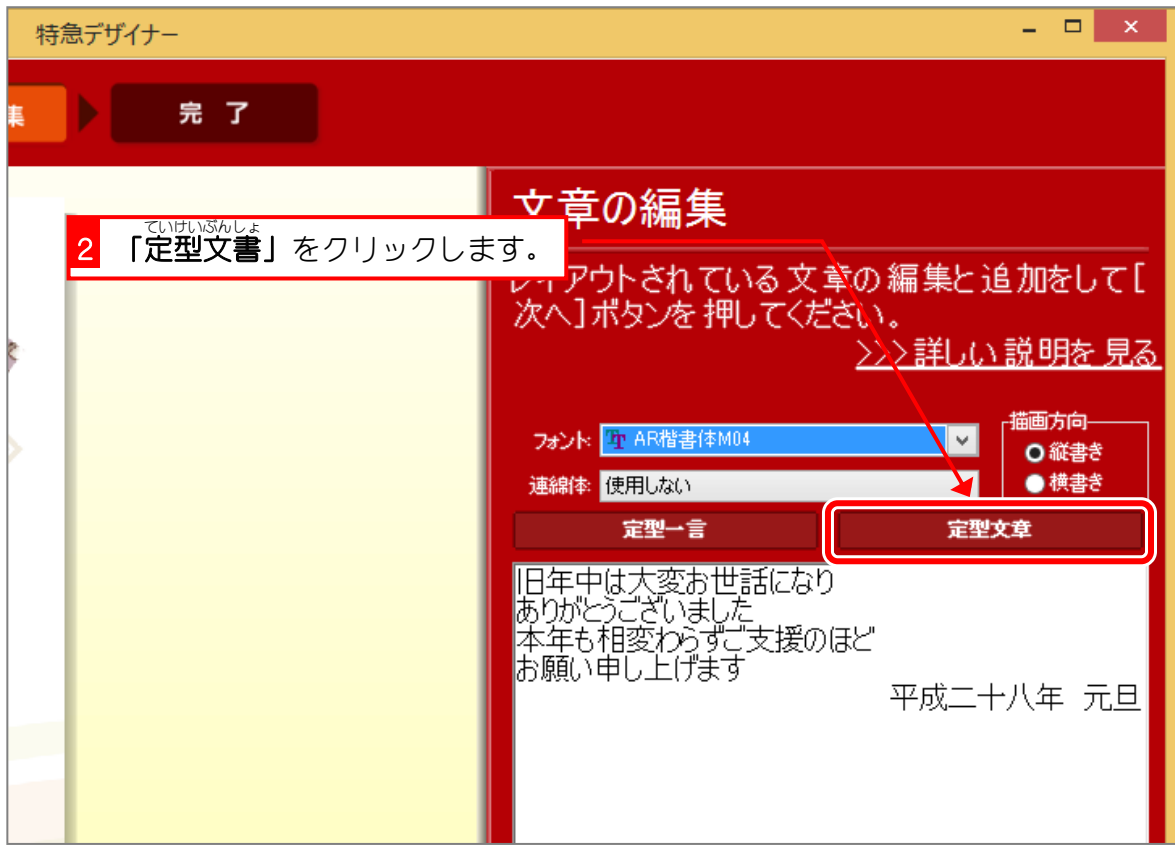

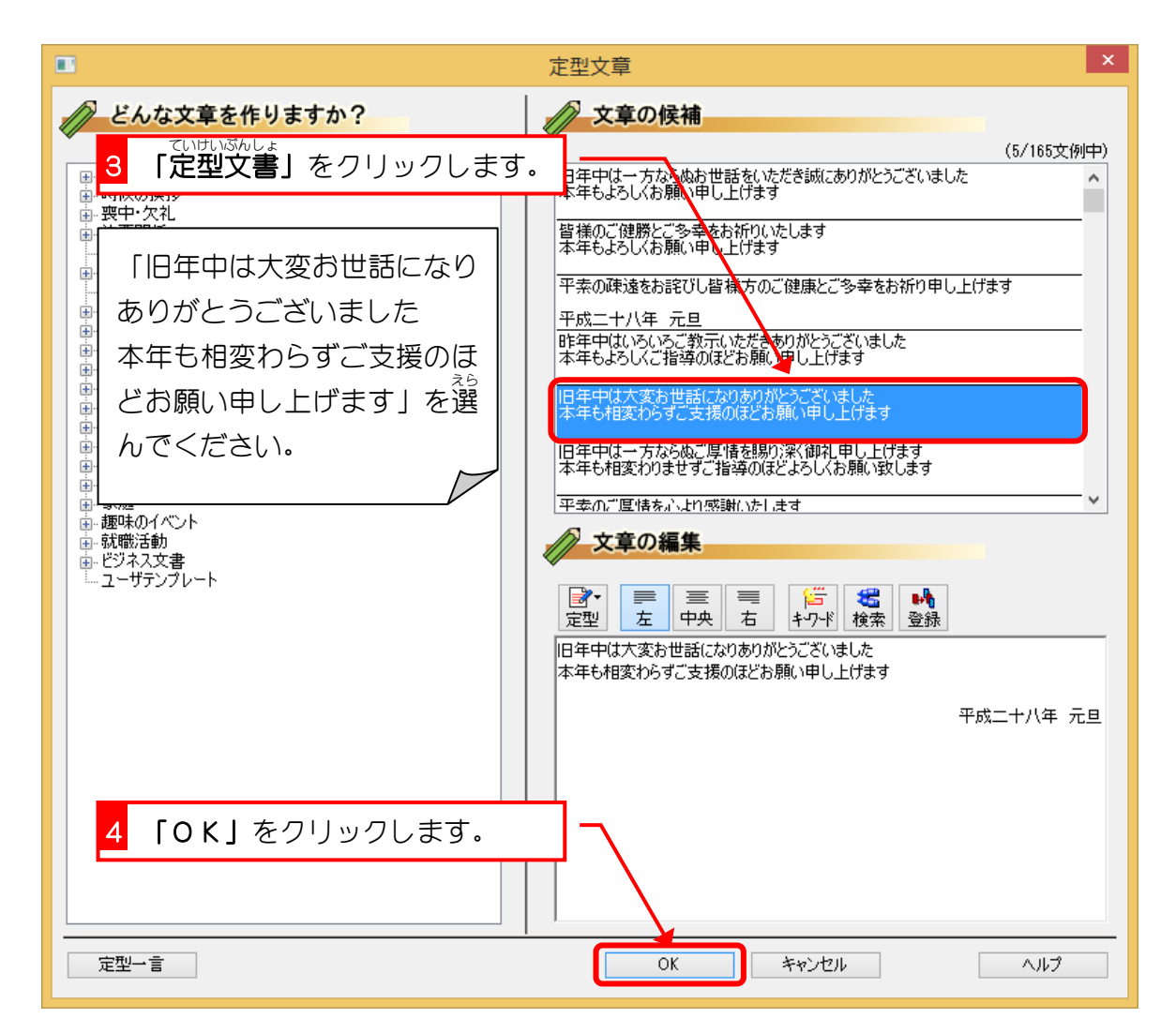

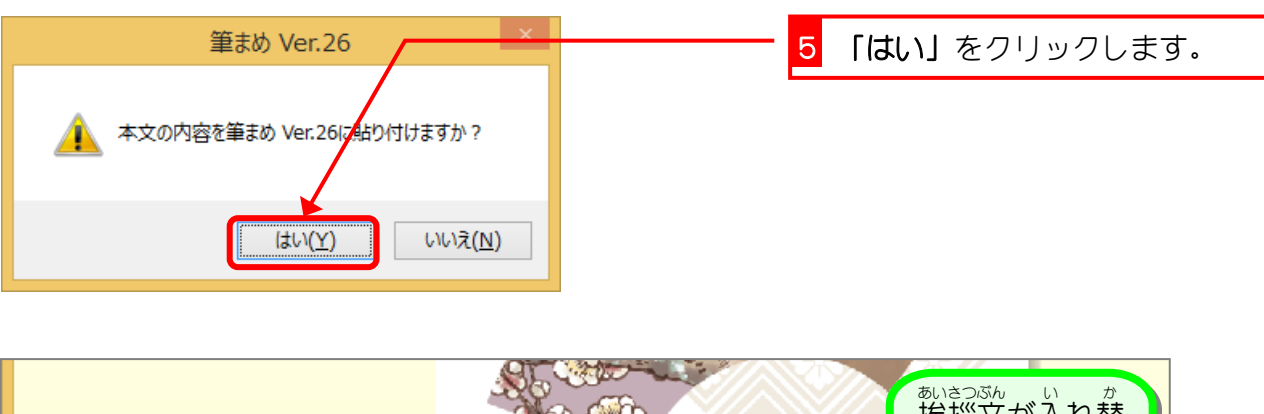

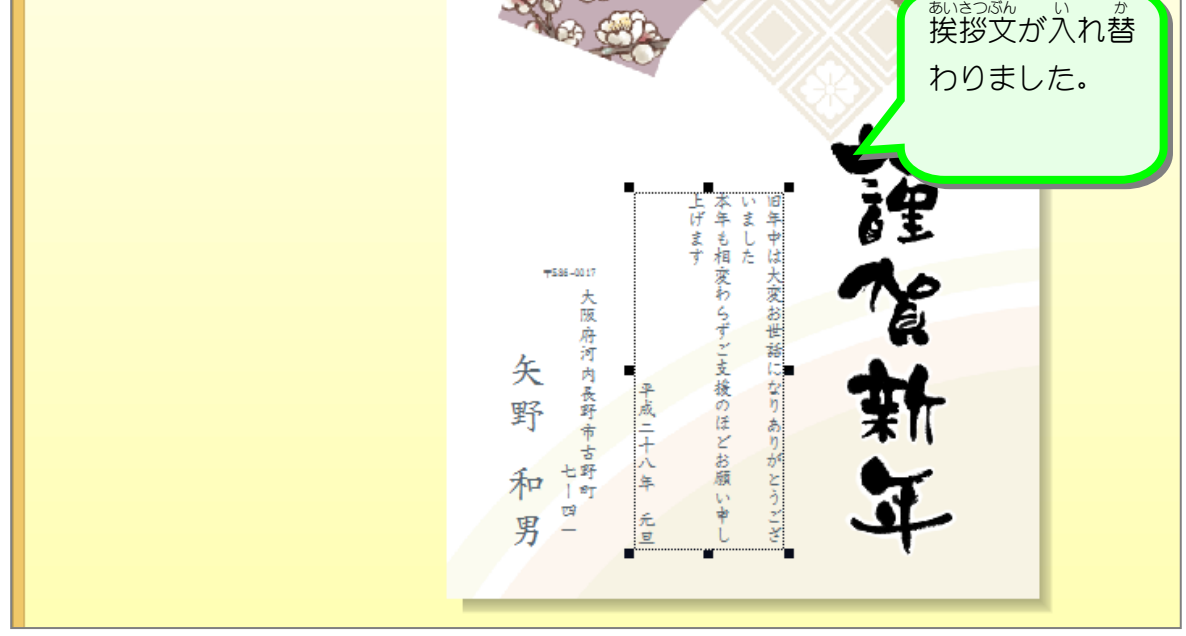

# <u>あいさっぷんこととの</u><br>5. 挨拶文を 整 えましょう

- <sup>詐</sup>?。<br>1行目の「ありがとうございました」の前で改 行しましょう。

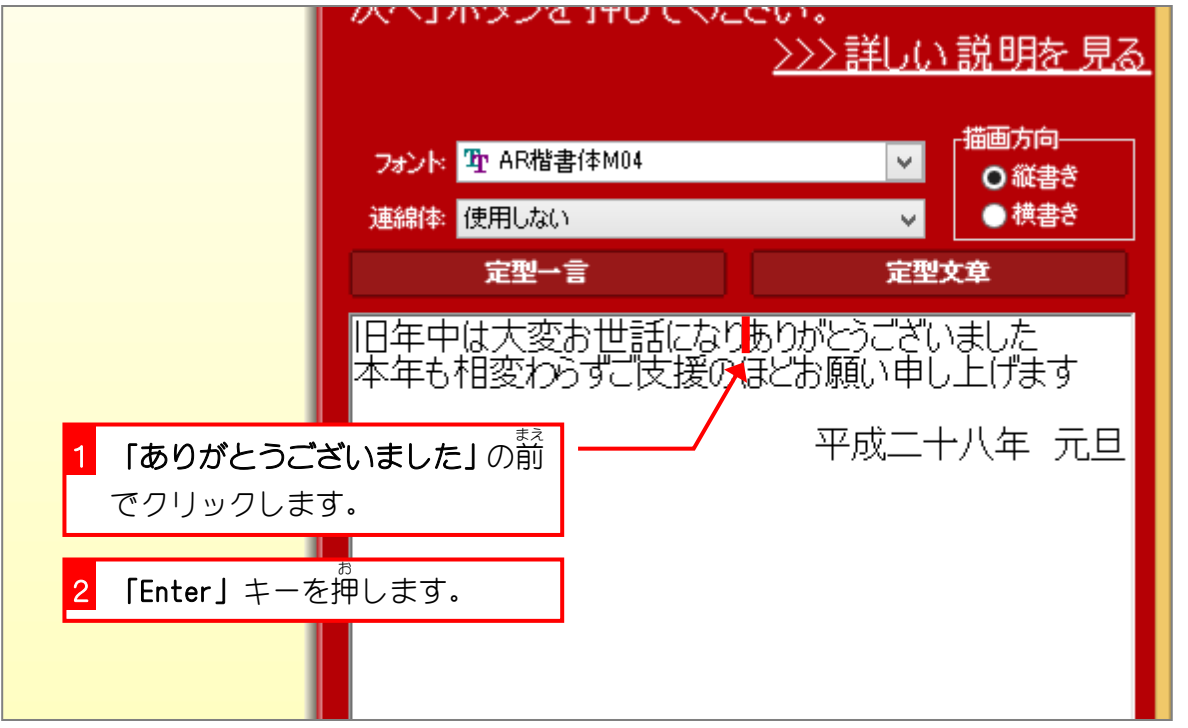